## **Documento di sintesi del progetto**

## **Anagrafica**

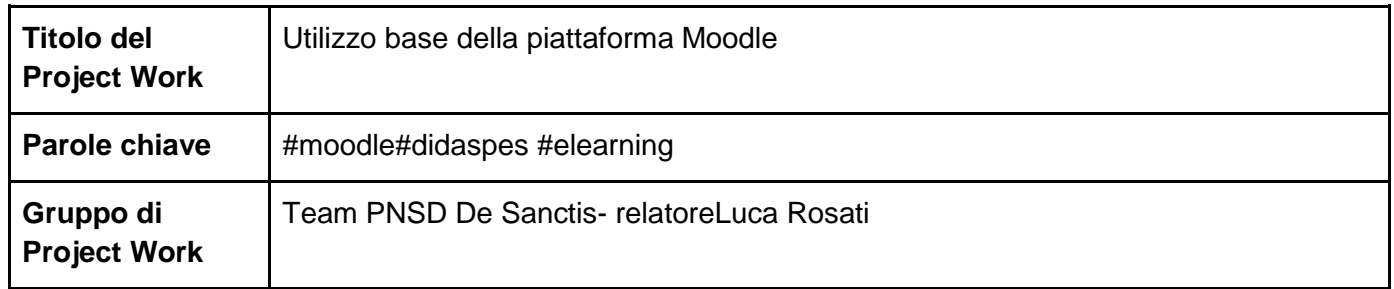

## **Project Work**

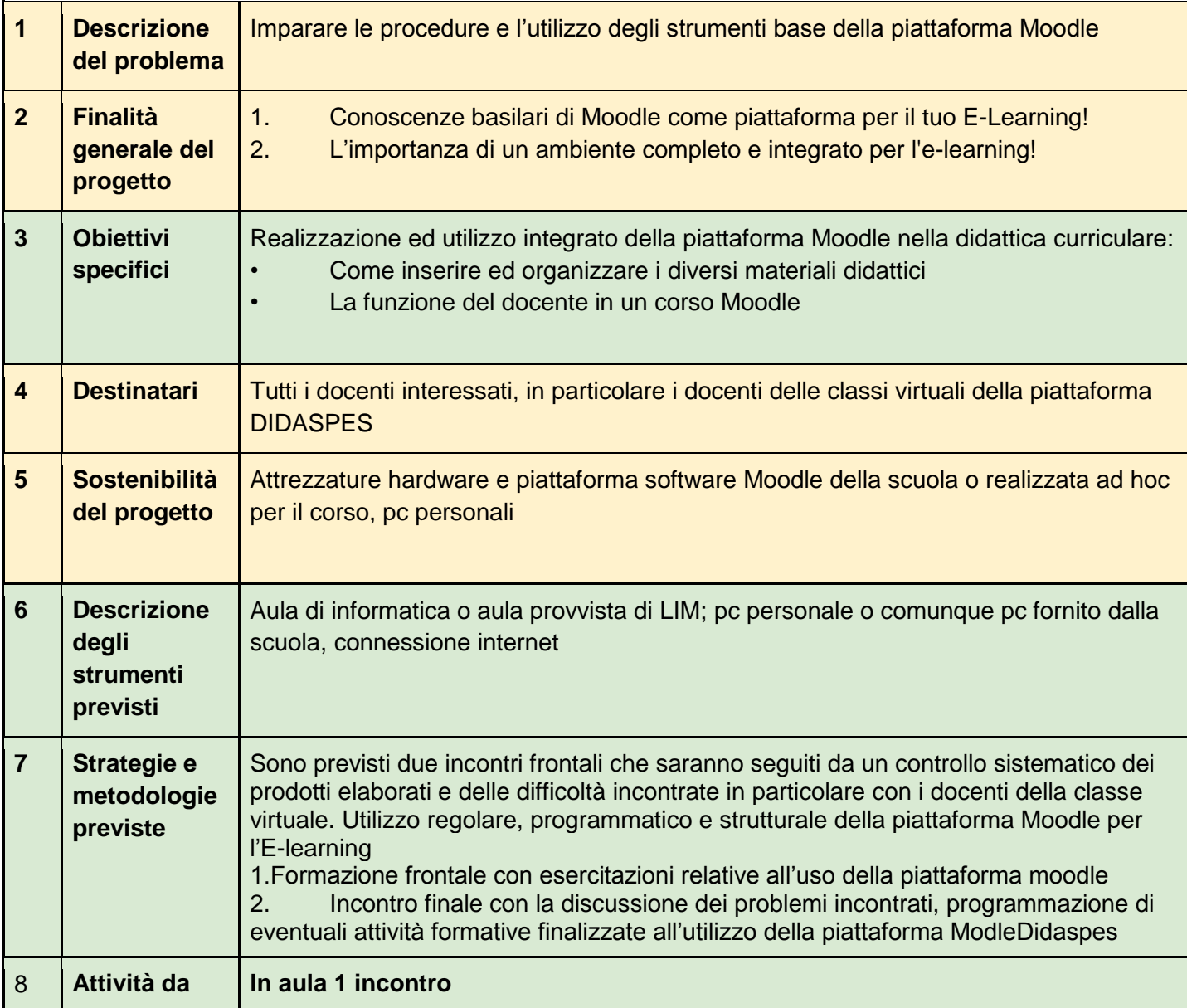

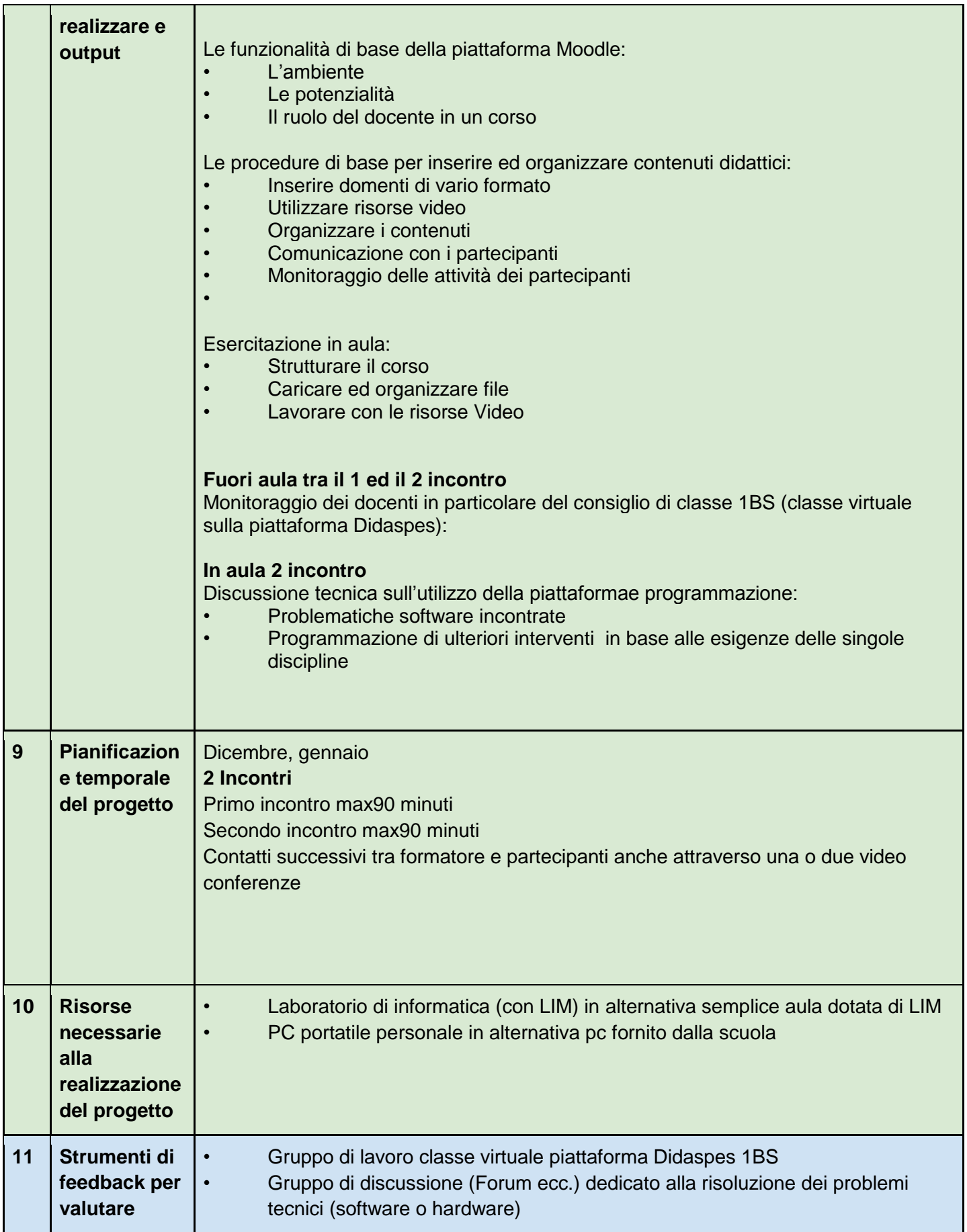

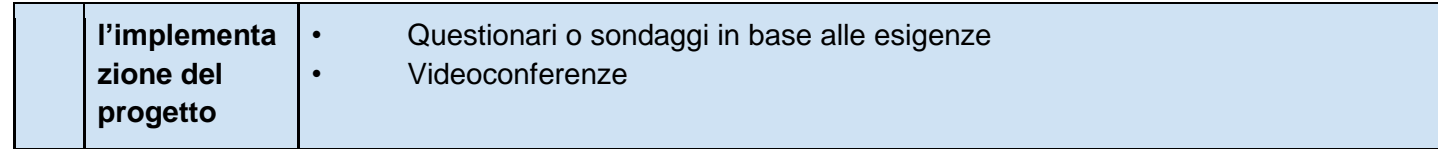